# Package 'phiDelta'

May 8, 2018

<span id="page-0-0"></span>Type Package

Title Tool for Phi Delta Analysis of Features

Version 1.0.1

Author Nikolas Rothe and Ursula Neumann

Maintainer Ursula Neumann <ursula.neumann@uni-marburg.de>

Description Analysis of features by phi delta diagrams. In particular, functions for reading data and calculating phi and delta as well as the functionality to plot it. Moreover it is possible to do further analysis on the data by generating rankings. For more information on phi delta diagrams, see also Giuliano Armano (2015) <doi:10.1016/j.ins.2015.07.028>.

License GPL  $(>= 2)$ 

Encoding UTF-8

LazyData true

RoxygenNote 6.0.1.9000

NeedsCompilation no

Repository CRAN

Date/Publication 2018-05-08 08:27:22 UTC

# R topics documented:

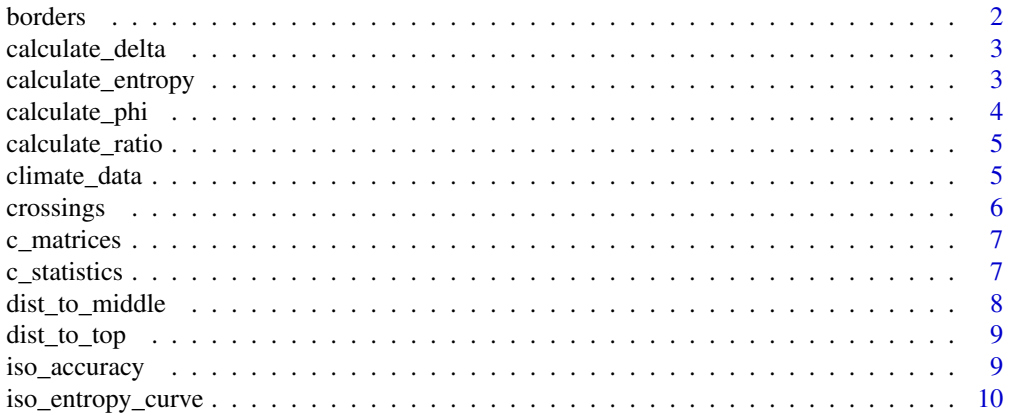

#### <span id="page-1-0"></span>2 borders and the contract of the contract of the contract of the contract of the contract of the contract of the contract of the contract of the contract of the contract of the contract of the contract of the contract of

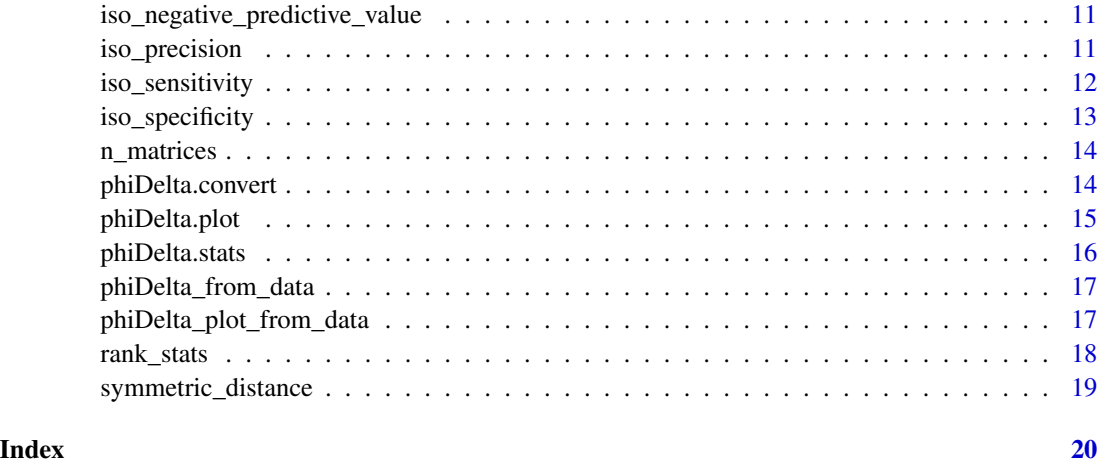

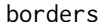

borders *borders of the phi delta space*

# Description

calculates the corners of the phi delta space

## Usage

borders(ratio)

# Arguments

ratio is the ratio of positive and negative of the data. The default is 1

# Value

a matrix. Each row represents a corner in the following order: top, right, bottom, left

# Author(s)

rothe

# Examples

borders(1.0) borders(0.5) borders(2)

<span id="page-2-0"></span>calculate\_delta *calculate delta*

#### Description

calculates delta out of specificity and sensitivity depending on the ratio

# Usage

```
calculate_delta(spec, sens, ratio = 1)
```
## Arguments

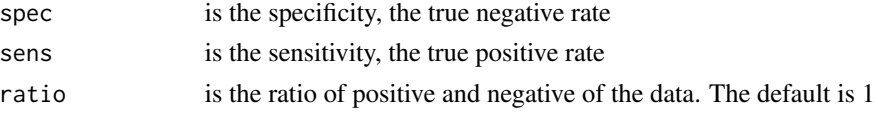

### Value

delta

## Author(s)

rothe

# Examples

```
calculate_delta(1,0)
calculate_delta(0.5,0.3)
```
calculate\_entropy *calculate entropy*

## Description

calculates the entropy of a specificity and sensitivity tuple considering the ratio

#### Usage

```
calculate_entropy(spec, sens, ratio = 1)
```
## Arguments

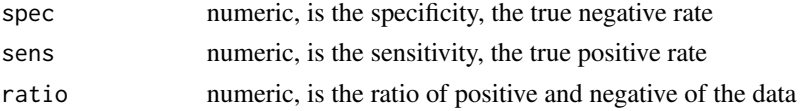

# Value

entropy of the tuple

# Author(s)

rothe

# Examples

```
calculate_entropy(1,0)
calculate_entropy(0.5,0.6,0.7)
```
calculate\_phi *calculate phi*

# Description

calculates phi out of specificity and sensitivity depending on the ratio

## Usage

```
calculate_phi(spec, sens, ratio = 1)
```
## Arguments

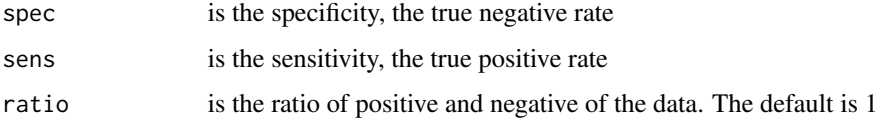

# Value

phi

# Author(s)

rothe

# Examples

calculate\_phi(1,0) calculate\_phi(0.5,0.3)

<span id="page-3-0"></span>

<span id="page-4-0"></span>calculates the ratio between positive and negative samples

#### Usage

```
calculate_ratio(stats)
```
#### Arguments

stats c\_statistics

#### Value

ratio

# Author(s)

rothe

# Examples

```
x <- c_statistics(climate_data)
ratio <- calculate_ratio(x)
```
climate\_data *Meteorological data for feature selection analysis*

## Description

A dataset with meteorological data from a weather station in Frankfurt (Oder), Germany from february 2016

#### Usage

climate\_data

#### <span id="page-5-0"></span>6 crossings and the crossings of the crossings of the crossings of the crossings of the crossings of the crossings of the crossings of the crossings of the crossings of the crossings of the crossings of the crossings of th

#### Format

a data frame with 29 entries and following 7 variables

RainBool classification variable: if it has not rained: 0, if it has rained: 1

date index variable from 1 to 29

Tmin temperature minimum of the day

Tmax temperature maximum of the day

SunAvg sunshine duration of the day

RelHumAvg average relative humidity of the day

WindForceAvg average wind force of the day

#### References

modified data from <http://wetterstationen.meteomedia.de/>

crossings *Diagram crossings*

#### Description

adds crossings to the plot depending on the ratio

#### Usage

```
crossings(ratio, col = "darkblue", ...)
```
#### Arguments

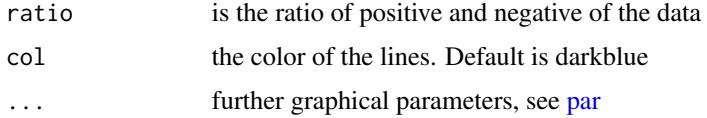

#### Author(s)

Neumann

```
x <- c_statistics(climate_data)
ratio <- calculate_ratio(x)
phiDelta_plot_from_data(x, crossing = FALSE)
crossings(ratio, col = "green")
```
<span id="page-6-0"></span>

calculates the confusion matrices from the c\_statistics

#### Usage

c\_matrices(stats)

#### Arguments

stats c\_statistics

#### Value

a matrix. Each column represents a feature. Each row describes in this order: true negative, FALSE negative, true positive, FALSE negative

#### Author(s)

rothe

#### Examples

```
x <- c_statistics(climate_data)
cmat <- c_matrices(x)
```
c\_statistics *Raw Confusion Statistics*

#### Description

reformarts the raw file data to c\_statistics data so it can be used for most of the functions in this package. it can be used directly after loading data from a file like .csv

# Usage

```
c_statistics(file)
```
#### Arguments

file raw data from a file, for example the output of [read.csv.](#page-0-0) the file must be formarted as follows: The first column contains tho output of the classifier. It should only be 1 or 0 The other columns represent the features. The names of the columns 2.. are considered as the names of the features

# <span id="page-7-0"></span>Value

dataframe, first column are the labels, 0 is a negative sample, 1 a positve the other columns contain the

# Author(s)

rothe

## Examples

```
data("climate_data")
x <- c_statistics(climate_data)
```
dist\_to\_middle *distance to the middle of the space*

## Description

calculates the euclidic distance of a phi delta tuple to the middle of the phi delta space. This could be used for a rating of the features

#### Usage

dist\_to\_middle(phi, delta, ratio)

#### Arguments

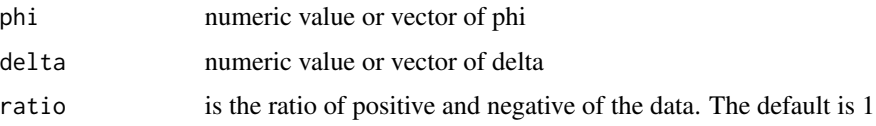

#### Value

the euclidic distance of the tuple to the middle

# Author(s)

rothe

# Examples

dist\_to\_middle(1,0,1) dist\_to\_middle(0.5,0.3,1)

<span id="page-8-0"></span>

calculates the distance of the tuple to the closer corner of top and bottom of the phi delta space with ratio 1. This can be used for a ranking of the features

## Usage

dist\_to\_top(phi, delta)

## Arguments

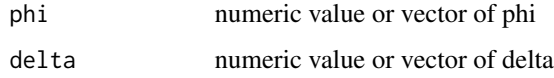

# Value

distance to the top or the bottom corner

#### Author(s)

rothe

# Examples

```
dist_to_top(1,0)
dist_to_top(0.5,0.3)
```
iso\_accuracy *isometric accuracy lines*

# Description

adds isometric lines for the accuracy to the plot depending on the ratio

# Usage

```
iso_accuracy(ratio = 1, granularity = 0.25, lty = "longdash",
 col = "blue", ...)
```
# <span id="page-9-0"></span>Arguments

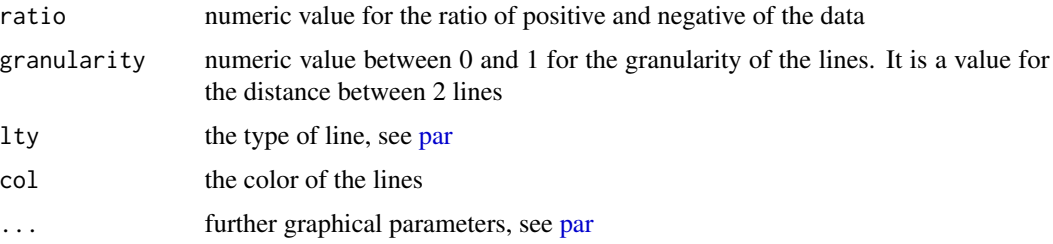

# Author(s)

rothe

# Examples

```
x <- c_statistics(climate_data)
ratio <- calculate_ratio(x)
phiDelta_plot_from_data(x)
iso_accuracy(ratio, col = "green")
```
iso\_entropy\_curve *isometric entropy*

## Description

draws isometric curves for the entropy by calculating the entropy for all points in a grid and connecting those within a epsilon enviroment of the value

# Usage

iso\_entropy\_curve(x, ratio = 1, eps = 0.001, grid\_granularity = 0.01)

## Arguments

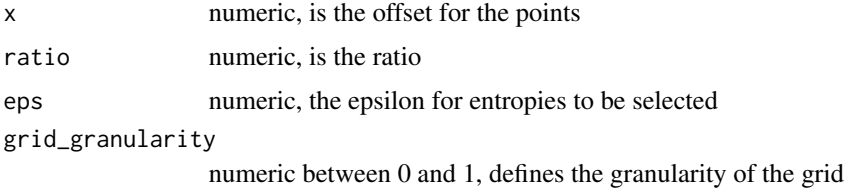

# Author(s)

Neumann

<span id="page-10-0"></span>iso\_negative\_predictive\_value

*isometric negative predictive value lines*

#### Description

adds isometric lines for the negative predictive value to the plot depending on the ratio

#### Usage

```
iso_negative_predictive_value(ratio = 1, granularity = 0.25,
 lty = "longdash", col = "blue", ...)
```
#### Arguments

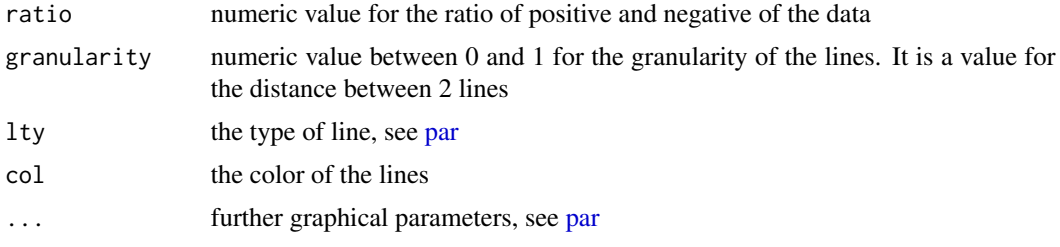

#### Author(s)

rothe

# Examples

```
x <- c_statistics(climate_data)
ratio <- calculate_ratio(x)
phiDelta_plot_from_data(x)
iso_negative_predictive_value(ratio, col = "green")
```
iso\_precision *isometric precision lines*

#### Description

adds isometric lines for the precision to the plot depending on the ratio

#### Usage

```
iso_precision(ratio = 1, granularity = 0.25, lty = "longdash",
 col = "blue", ...)
```
# <span id="page-11-0"></span>Arguments

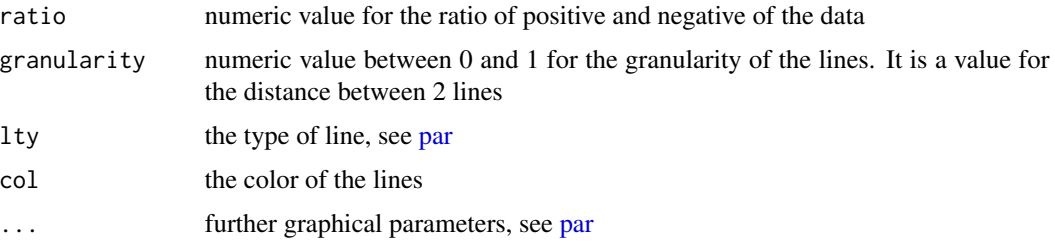

# Author(s)

rothe

# Examples

```
x <- c_statistics(climate_data)
ratio <- calculate_ratio(x)
phiDelta_plot_from_data(x)
iso_precision(ratio, col = "green")
```
iso\_sensitivity *isometric sensitivity lines*

## Description

adds isometric lines for the sensitivity to the plot depending on the ratio

# Usage

```
iso_sensitivity(ratio = 1, granularity = 0.25, col = "blue",
 lty = "longdash", ...)
```
## Arguments

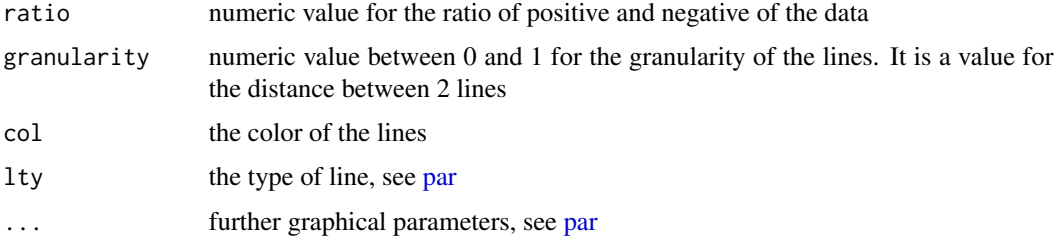

# Author(s)

Neumann

## <span id="page-12-0"></span>iso\_specificity 13

# Examples

```
x <- c_statistics(climate_data)
ratio <- calculate_ratio(x)
phiDelta_plot_from_data(x)
iso_sensitivity(ratio, col = "green")
```
iso\_specificity *isometric specificity lines*

## Description

adds isometric lines for the specificity to the plot depending on the ratio

#### Usage

```
iso_specificity(ratio = 1, granularity = 0.25, col = "blue",
 lty = "longdash", ...)
```
#### Arguments

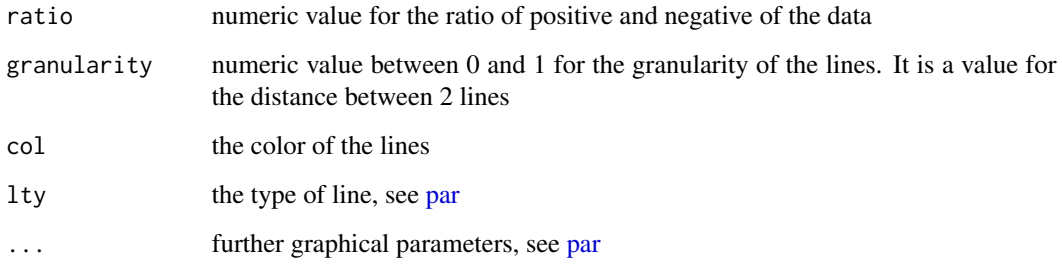

### Author(s)

rothe

```
x <- c_statistics(climate_data)
ratio <- calculate_ratio(x)
phiDelta_plot_from_data(x)
iso_specificity(ratio, col = "green")
```
<span id="page-13-0"></span>

normalizes the confusion matrices

#### Usage

```
n_matrices(c_matrices)
```
#### Arguments

c\_matrices confusion matrices

#### Value

a matrix. Each column represents a feature. Each row describes in this order: true negative rate, FALSE negative rate, true positive rate, FALSE negative rate

#### Author(s)

rothe

#### Examples

```
x <- c_statistics(climate_data)
cmat <- c_matrices(x)
nmat <- n_matrices(cmat)
```
phiDelta.convert *Convertion of specificity and sensitivity to phi and delta*

# Description

converts specificity and sensitivity to phi and delta depending on the ratio

#### Usage

```
phiDelta.convert(spec, sens, ratio = 1)
```
#### Arguments

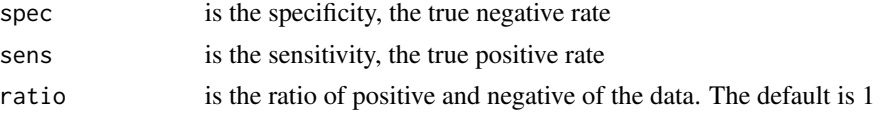

## <span id="page-14-0"></span>phiDelta.plot 15

# Value

List with phi and delta vectors

#### Author(s)

neumann

# Examples

```
phiDelta.convert(1,0)
phiDelta.convert(0.5,0.3, ratio = 0.8)
```
<span id="page-14-1"></span>phiDelta.plot *Plot of phi delta diagram*

#### Description

Plots delta against phi within the phi delta diagram shape

#### Usage

```
phiDelta.plot(phi, delta, ratio = 1, names = NULL, border = "red",
 filling = "grey", crossing = TRUE, iso_specificity = FALSE,
  iso_sensitivity = FALSE, iso_neg_predictive_value = FALSE,
  iso_precision = FALSE, iso_accuracy = FALSE, highlighted = NULL)
```
#### Arguments

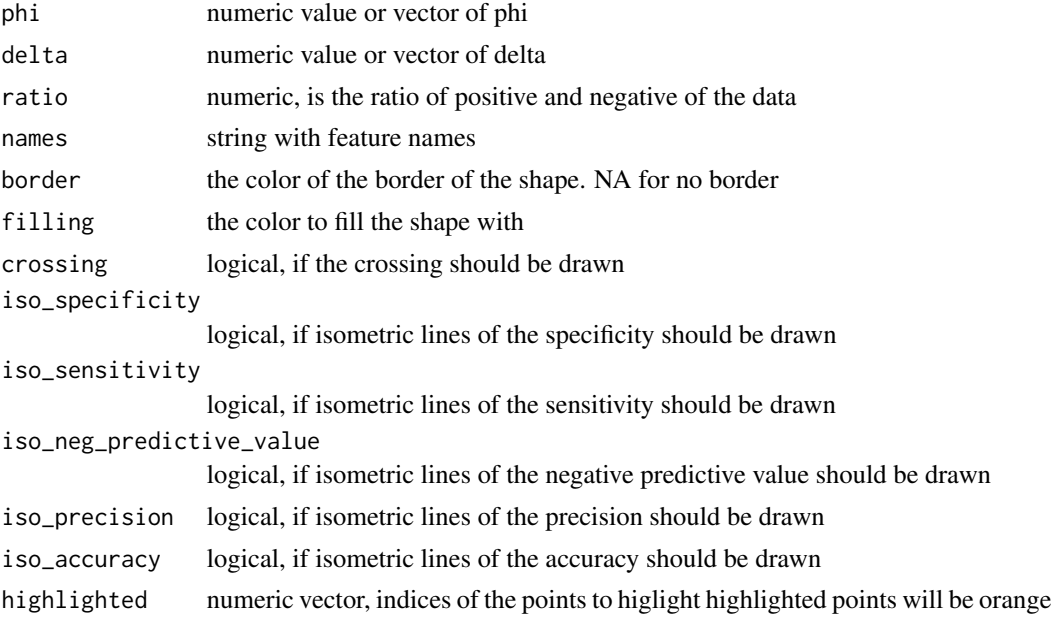

#### Author(s)

rothe

#### Examples

```
x <- climate_data
phiDelta <- phiDelta.stats(x[,-1],x[,1])
phiDelta.plot(phiDelta$phi, phiDelta$delta)
phiDelta.plot(phiDelta$phi, phiDelta$delta,
 ratio = phiDelta$ratio,
 border = "green",
 iso_neg_predictive_value = TRUE,
 crossing = FALSE)
```
phiDelta.stats *Phi delta statistics from dataframe*

#### Description

calculates phi, delta and the ratio directly from the dataframe with provided information and generates a list with the names of the features, their phi and delta value and the ratio

#### Usage

```
phiDelta.stats(data, labels, ratio_corrected = TRUE)
```
# Arguments

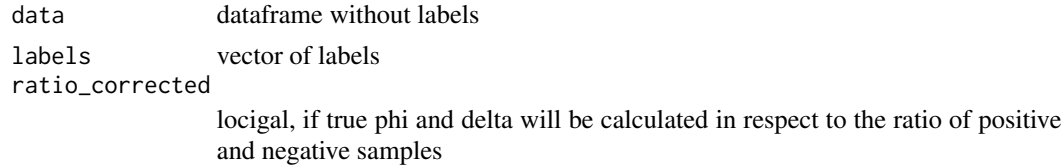

#### Value

dataframe, first column are the names of the features second column the phi values third column the delta values

#### Author(s)

rothe

```
x <- climate_data
phiDelta \leq-phiDelta.stats(x[,-1],x[,1], ratio_corrected = FALSE)
with_ratio <- phiDelta.stats(x[,-1],x[,1])
```
<span id="page-15-0"></span>

<span id="page-16-0"></span>calculates phi and delta directly from the stats and generates a matrix with the names of the features, their phi and their delta value

#### Usage

phiDelta\_from\_data(stats, ratio\_corrected = TRUE)

#### Arguments

stats c\_statistics ratio\_corrected

> locigal, if true phi and delta will be calculated in respect to the ratio of positive and negative samples

#### Value

dataframe, first column are the names of the features second column the phi values third column the delta values

#### Author(s)

rothe

#### Examples

```
x <- c_statistics(climate_data)
phiDelta <- phiDelta_from_data(x, ratio_corrected = FALSE)
with_ratio <- phiDelta_from_data(x)
```
phiDelta\_plot\_from\_data

*phi delta plot of raw statistic data*

## Description

this will create a basic plot directly out of the statistic data (c\_statistics)

#### Usage

```
phiDelta_plot_from_data(stats, names = NULL, ratio_corrected = TRUE, ...)
```
# <span id="page-17-0"></span>Arguments

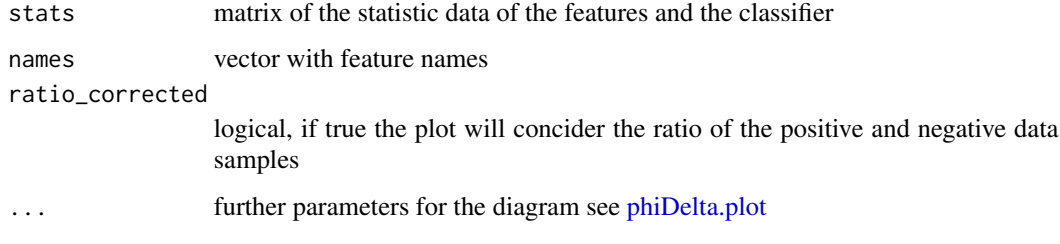

#### Author(s)

rothe

## Examples

```
x <- c_statistics(climate_data)
phiDelta_plot_from_data(x)
phiDelta_plot_from_data(x, ratio_corrected = FALSE, iso_spec = TRUE, iso_sens = TRUE)
```
rank\_stats *ranking of the features*

## Description

this function puts together a number of rankings of the features

# Usage

```
rank_stats(stats, ratio_corrected = FALSE, delta_dist = 1)
```
# Arguments

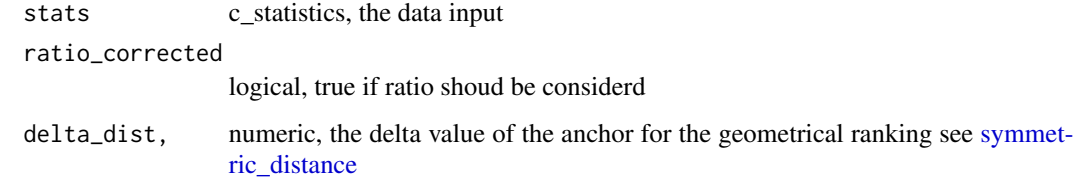

# Author(s)

rothe

<span id="page-18-1"></span><span id="page-18-0"></span>calculates the Distance from the positive anchor and the negative anchor to the point and returns the smaller one. That means, if y is positive the distance to the positive anchor will be return, if it is negative, the negative anchor distance will be calculated

## Usage

symmetric\_distance(x, y, anchor)

# Arguments

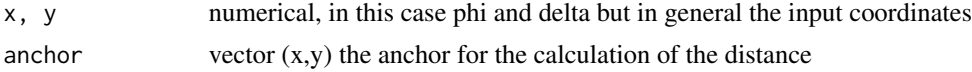

# Value

the smaller distance of (x,y) to eather the positive or negative anchor

```
symmetric_distance(0.5,0.5,c(0,0))
```
# <span id="page-19-0"></span>Index

∗Topic datasets climate\_data, [5](#page-4-0) borders, [2](#page-1-0) c\_matrices, [7](#page-6-0) c\_statistics, [7](#page-6-0) calculate\_delta, [3](#page-2-0) calculate\_entropy, [3](#page-2-0) calculate\_phi, [4](#page-3-0) calculate\_ratio, [5](#page-4-0) climate\_data, [5](#page-4-0) crossings, [6](#page-5-0) dist\_to\_middle, [8](#page-7-0) dist\_to\_top, [9](#page-8-0) iso\_accuracy, [9](#page-8-0) iso\_entropy\_curve, [10](#page-9-0) iso\_negative\_predictive\_value, [11](#page-10-0) iso\_precision, [11](#page-10-0) iso\_sensitivity, [12](#page-11-0) iso\_specificity, [13](#page-12-0) n\_matrices, [14](#page-13-0) par, *[6](#page-5-0)*, *[10](#page-9-0)[–13](#page-12-0)* phiDelta.convert, [14](#page-13-0) phiDelta.plot, [15,](#page-14-0) *[18](#page-17-0)* phiDelta.stats, [16](#page-15-0) phiDelta\_from\_data, [17](#page-16-0) phiDelta\_plot\_from\_data, [17](#page-16-0) rank\_stats, [18](#page-17-0) read.csv, *[7](#page-6-0)*

symmetric\_distance, *[18](#page-17-0)*, [19](#page-18-0)